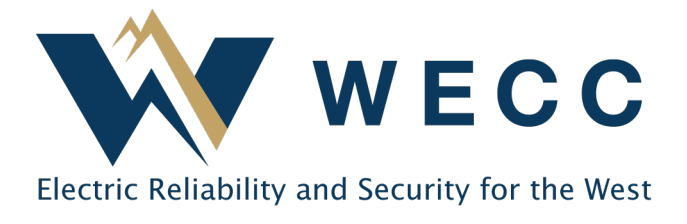

A WREGIS account can have as many logins as needed to allow for business functions. **Account Managers are responsible for creating and maintaining all account logins.** 

WREGIS takes security seriously. Users must adhere to the following rules.

## WREGIS LOGIN RULES

- 1. Each user needs a separate login; **sharing is not allowed**.
- 2. Do not use a group email address—individual email addresses are required.
- 3. Ensure login contact information is kept up to date.
- 4. Passwords must be reset every 120 days (different from the last 16 passwords).

## Creating a WREGIS QRE Login

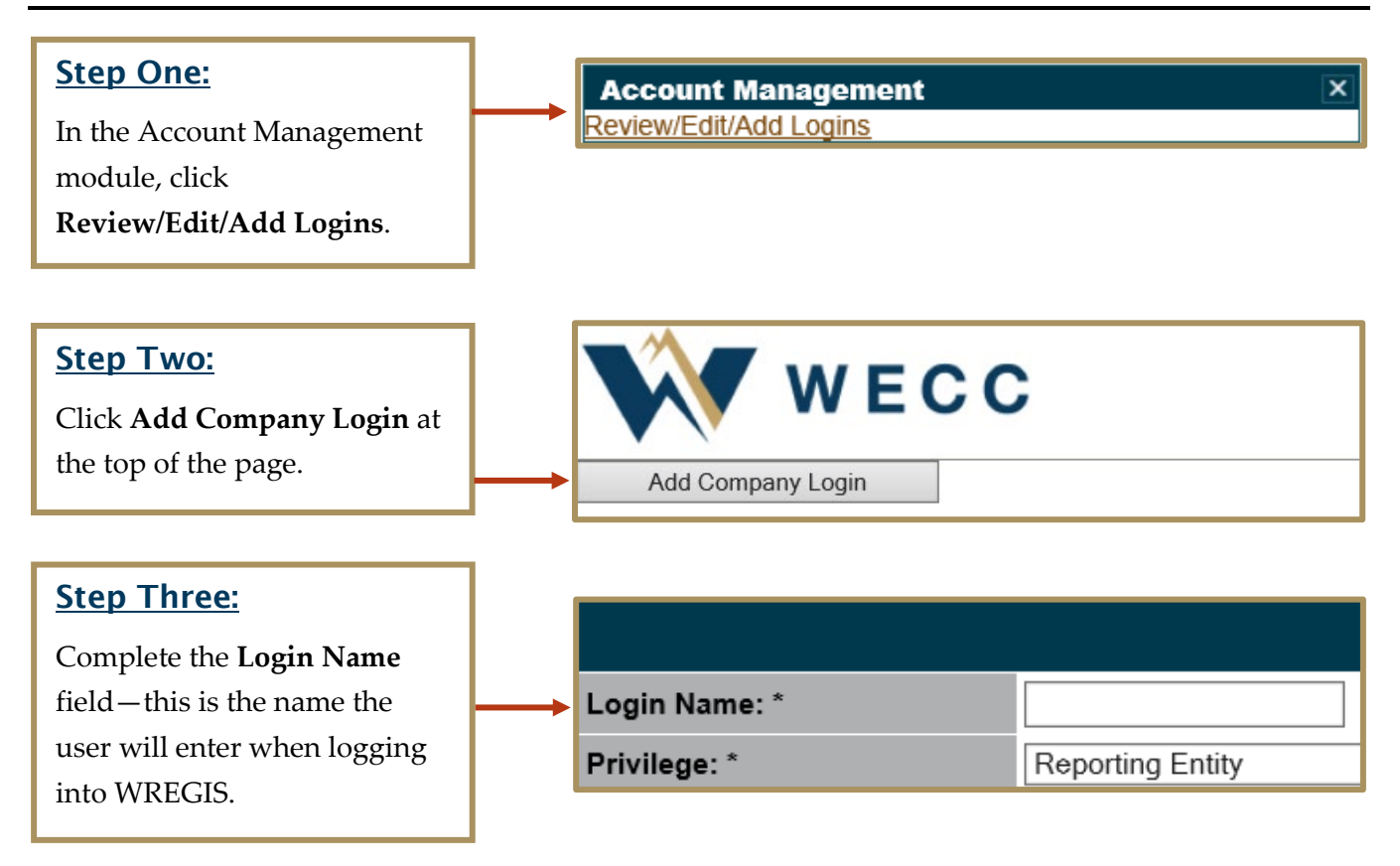

#### WREGIS QRE Login Management

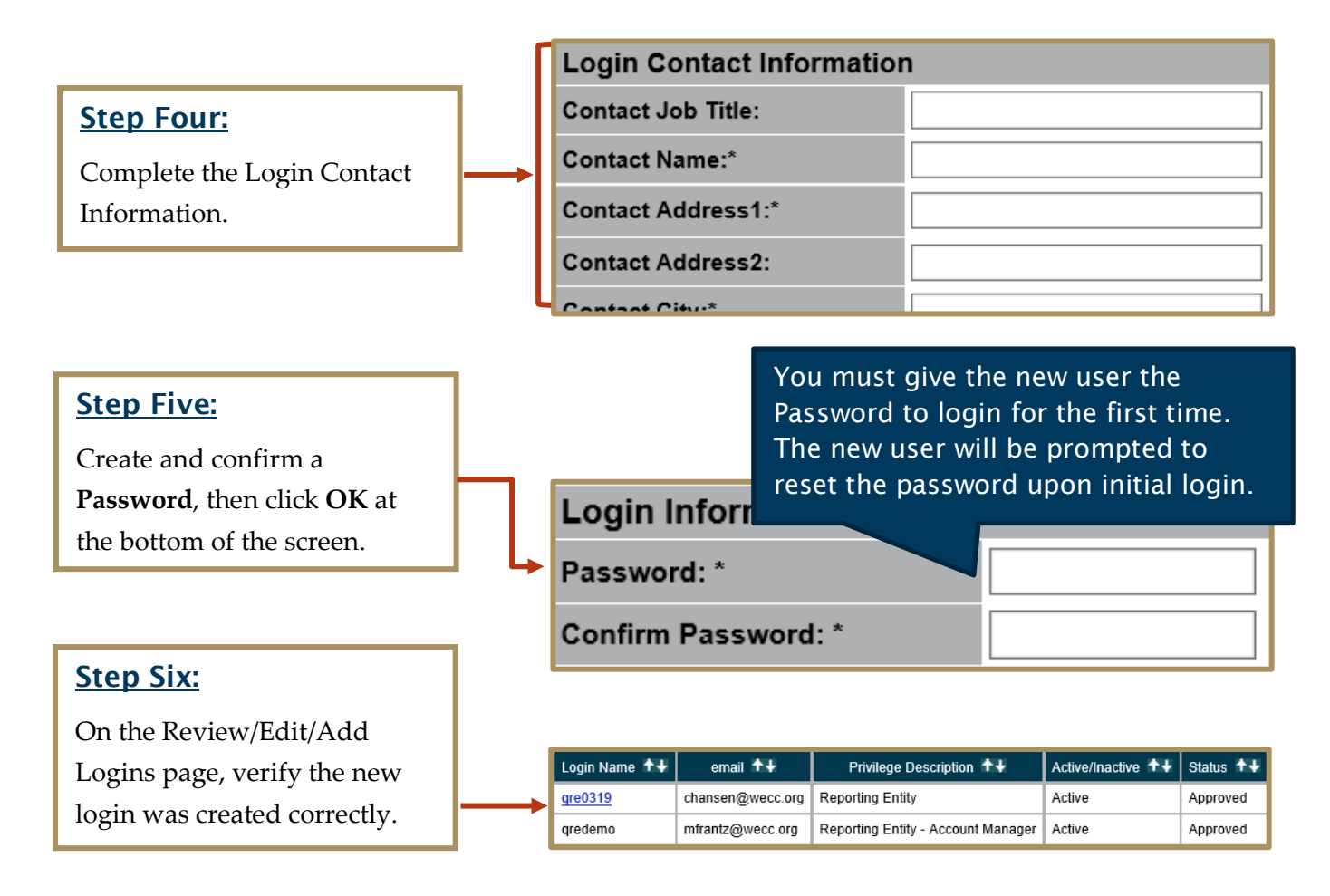

# Updating/Inactivating an Existing WREGIS QRE Login

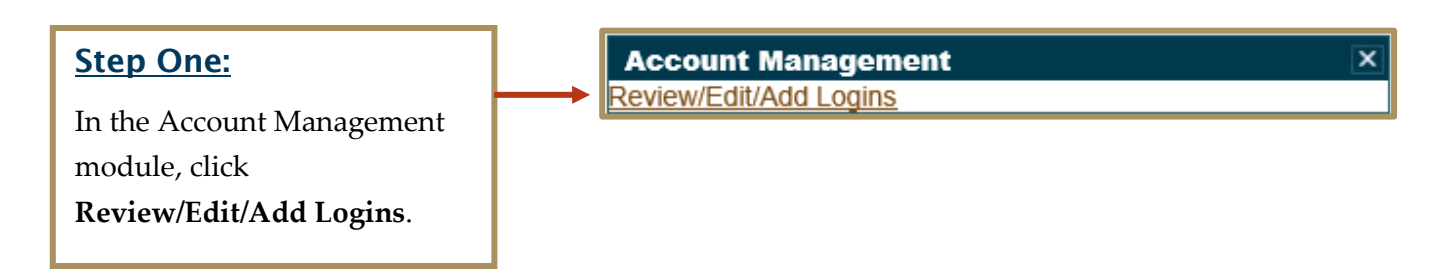

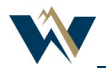

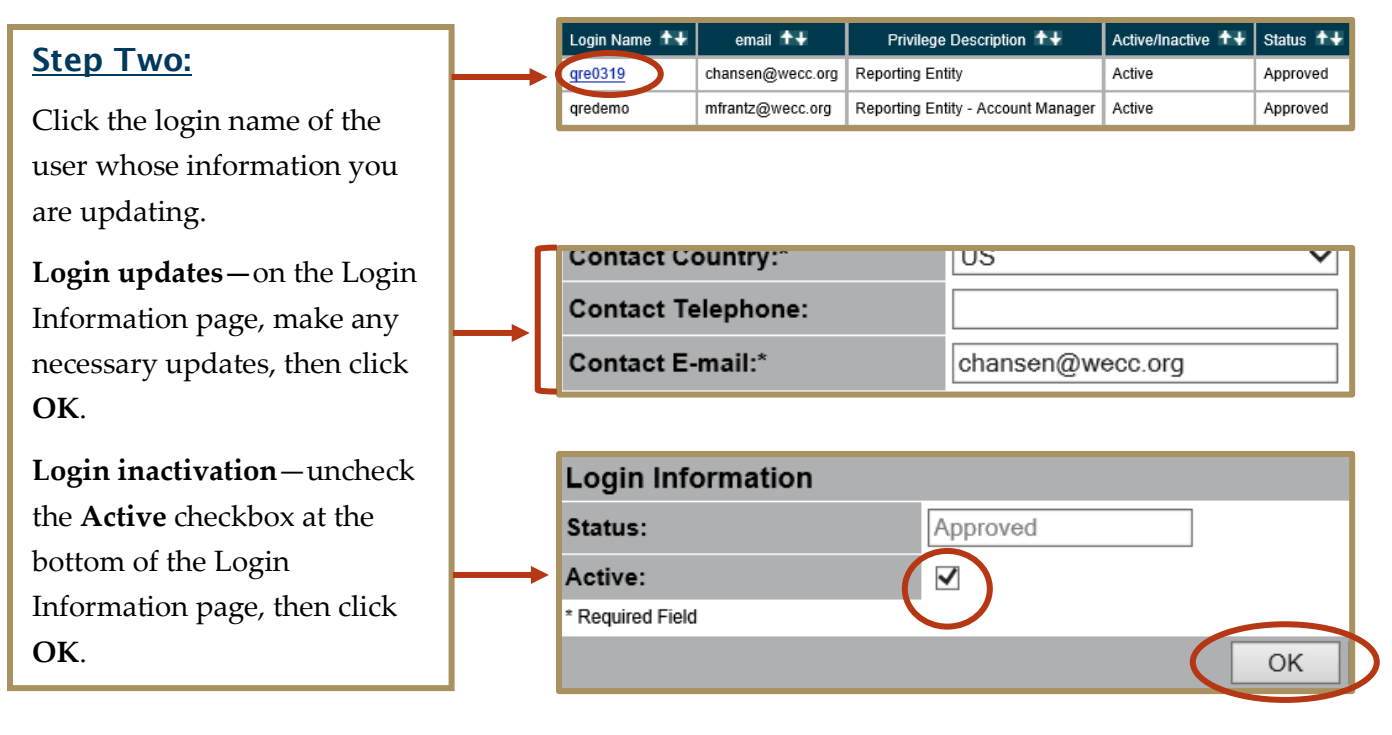

NOTE: *Account Manager information cannot be updated via the Review/Edit/Add Logins page. For Account Manager updates, contact the WREGIS Help Desk.*

## Additional Information

## Qualified Reporting Entity Security Privileges

Login privileges are determined by the login privilege type (Account Manager, Reporting Entity). Below is an overview of the different privilege types and their capabilities:

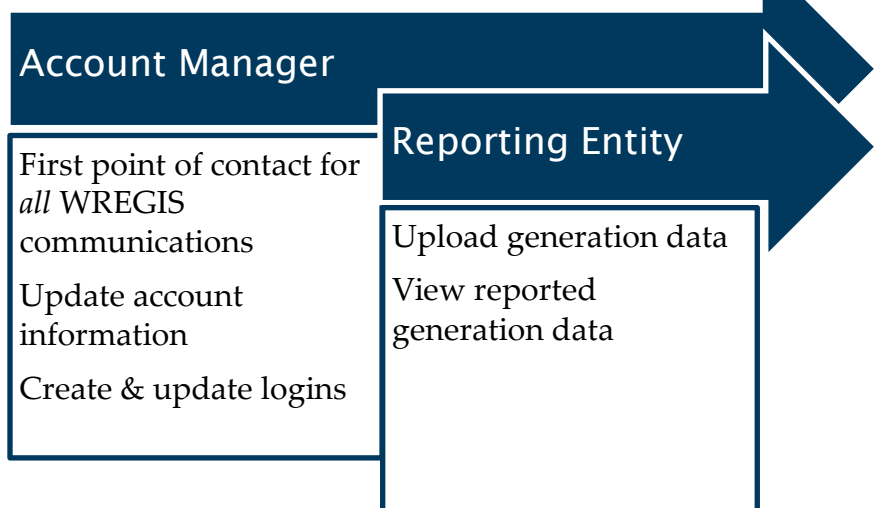

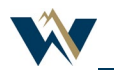